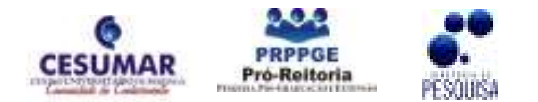

ISBN 978-85-61091-69-9

# ESTUDO SOBRE PROGRAMAS COMPUTACIONAIS QUE POSSIBILITAM A CONSTRUÇÃO DE SÓLIDOS GEOMÉTRICOS

# <u>Uiliam Nelson Lendzion Tomaz Alves<sup>1</sup>;</u> Nágila Ribeiro de Menezes<sup>1</sup>; Clara Matiko Ueda $2$

RESUMO: As ferramentas computacionais são de grande auxílio para o estudo em diversas áreas do conhecimento, especialmente nas ciências exatas. Considerando este cenário, buscou-se com este trabalho ferramentas computacionais gratuitas que amparassem o estudante de cálculo, no conteúdo de integrais duplas e triplas, onde o conhecimento do comportamento de funções de duas variáveis, através de seus gráficos faz-se necessário, apesar de dificultoso. Foram realizadas buscas de softwares adequados à construção de gráficos de funções de duas variáveis, que fossem gratuitos, avaliando-os de acordo com critérios pertinentes à utilização desses softwares por parte do estudante, como facilidade no uso e existência de tutoriais. Dentre os softwares avaliados destacaram-se: MuPad light, Winplot, K3dSurf e o GnuPlot, sendo Winplot e GnuPlot os softwares que apresentaram o melhor desempenho nesta avaliação.

PALAVRAS-CHAVE: Ferramentas Computacionais; Gráficos de Função; Softwares Matemáticos Gratuitos.

# 1 INTRODUÇÂO

l

Cada vez mais a tecnologia participa do processo de aprendizagem, especialmente nas áreas de ciências exatas. Frases introdutórias de livros como "o nosso objetivo é fazer com que os estudantes utilizem aplicativos tecnológicos como ferramentas para resolver problemas" (ANTON; BUSBY, 2006) são comuns de serem encontradas em livros utilizados por cursos dessas áreas.

Autores de livros conceituados de cálculo sugerem o uso de ferramentas gráficas ou sistemas de manipulação algébrica para a resolução de problemas e a realização de descobertas pelo próprio estudante (EDWARDS, 2006).

 Dentre os diversos assuntos abordados no ensino de Cálculo Diferencial e Integral, o cálculo de integrais duplas e triplas é um dos conteúdos que apresentam alto grau de dificuldade de entendimento por parte da maioria dos estudantes, devido a dois aspectos: o conhecimento de cálculo diferencial e integral e a construção de gráficos de regiões no plano com suas superfícies no espaço. Para compreender esse conteúdo os alunos precisam ter um bom conhecimento de derivadas e integrais de funções de uma variável real, bem como traçar gráficos de regiões no plano e de sólidos no espaço.

Um dos modos efetivos de visualizar gráficos de função de duas variáveis e, portanto, conhecer o comportamento da função é traçar suas curvas de nível ou seu gráfico (STEWART, 2006). Esses gráficos não são simples de serem produzidos,

<sup>&</sup>lt;sup>1</sup> Acadêmicos do curso de Engenharia de Controle e Automação (Mecatrônica) – CESUMAR, Maringá – PR. Programa de Iniciação Científica do Centro Universitário de Maringá (PICC). uiliammecatronico@gmail.com; nagilaribeiro@gmail.com.<br><sup>2</sup> Orientedere e decente d

Orientadora e docente do curso de Engenharia de Controle e Automação (Mecatrônica) – CESUMAR, Maringá – PR. clara@cesumar.br.

demandando do estudante certo grau de abstração e um bom conhecimento de cônicas e quádricas, estudados em Geometria Analítica.

A pesquisa realizada buscou principalmente softwares de acesso gratuito que pudessem auxiliar o estudante a obter gráficos de superfícies, suas características e visualizar os limites de integração de integrais triplas, cuja região de integração é um sólido limitado por várias superfícies. Dentre os softwares avaliados destacaram-se: MuPad light, Winplot, K3dSurf e o GnuPlot, sendo Winplot e GnuPlot os softwares que apresentaram o melhor desempenho nesta avaliação.

#### 2 MATERIAIS E MÉTODOS

Após a pesquisa bibliográfica, foi feita uma busca de softwares com o objetivo de encontrar aqueles de acesso gratuito, capazes de realizar a construção de gráficos tridimensionais a partir de funções implícitas ou explícitas utilizadas no estudo de cálculo.

Os programas foram testados, avaliando-se os seguintes critérios:

Interface: facilidade do usuário na utilização dos menus do programa, explorando todo o potencial do software na construção de gráficos, presença de uma área de ajuda, idioma em que o software está disponível para a utilização, presença de tutorial em anexo, site de suporte ao usuário etc.

• Capacidade em traçar gráficos: modo de visualização, cores disponíveis para diferenciação entre as superfícies traçadas, presença de zoom, capacidade em traçar gráficos a partir de funções explícitas ou implícitas, de movimentação do gráfico utilizando-se o mouse etc.

• Acesso a tutoriais e ajuda via internet: existência de materiais para auxílio à utilização do software, com o qual o estudante seja capaz de utilizar o aplicativo sozinho.

Dentre os programas avaliados, destacaram-se: MuPad light, K3dSurf Winplot e Gnuplot, sendo estes detalhados na seção resultados e discussão.

#### 3 RESULTADOS E DISCUSSÃO

São apresentadas a seguir algumas considerações e conclusões sobre os softwares que se destacaram no processo de avaliação realizado.

#### 3.1 MUPAD LIGHT

Este software foi encontrado com facilidade na web assim como tutoriais para ele, e com esta mesma facilidade pode-se instalá-lo. Contudo é necessário o uso de uma linguagem de programação para a sua utilização.

O programa está em inglês e apresenta ajuda nesse idioma, contendo tutorial em anexo ao programa. Ele traça gráficos a partir de funções explícitas, sobrepõem gráficos de funções e traça gráficos a partir de funções definidas por partes.

A movimentação dos gráficos é feita a partir do teclado na janela onde o gráfico é construído e o zoom está disponível na barra de ferramentas da mesma. As cores das superfícies são mudadas por meio da linguagem de programação, o que dificulta a visualização diferenciada das superfícies para quem não tem o domínio desta.

Por sua interface não ser muito amigável a quem tem dificuldade com linguagens de programação, o programa não se encaixa no perfil de software procurado neste trabalho, contudo é importante enfatizar que este é um programa que não é focado somente na construção de gráficos e apresenta uma série de aplicações no estudo do cálculo.

#### 3.2 K3DSURF

O K3dSurf é um programa fácil de ser encontrado em vários sites da internet. Ele apresenta uma interface bastante amigável onde as equações são digitadas em abas escolhidas de acordo com o tipo de equação, permitindo girar os gráficos com o mouse.

No próprio programa existem vários exemplos de gráficos de funções, superfícies paramétricas e superfícies descritas por equações implícitas, em um arquivo que é carregado automaticamente quando o K3dSurf é aberto. Os exemplos incluem algumas superfícies citadas na literatura, como a garrafa de Klein e a faixa de Möebius.

O software está disponível no idioma inglês e não apresenta ajuda para utilização. Contudo, existe um site de ajuda ao uso deste programa: http://k3dsurf.sourceforge.net que oferece exemplos, apresenta as funções que se pode trabalhar com o K3dSurf e ensina a traçar algumas superfícies.

Uma das deficiências encontradas no uso desse software foi na construção de mais de uma superfície no mesmo gráfico, onde não foi possível diferenciá-las, pois ele não usa cores distintas em superfícies diferentes de um mesmo arquivo.

O desempenho deste software não foi melhor devido aos gráficos traçados com ele não serem claros, havendo necessidade de melhorar sua estética, além de não possibilitar que superfícies diferentes recebam cores distintas.

#### 3.3 WINPLOT

O Winplot é um programa bastante utilizado para traçar gráficos de funções de duas e de três variáveis, sendo um dos softwares livres mais usados como ferramenta no estudo de matemática. Como vários trabalhos já foram realizados com este programa, o material de apoio à utilização do mesmo no ensino é encontrado facilmente.

Software facilmente encontrado na web, possui interface amigável, sendo simples de usar e instalar, foi traduzido para o português do Brasil, apresentando ajuda simples e objetiva neste mesmo idioma, além de possuir suporte para equações explícitas, implícitas, paramétricas, coordenadas cilíndricas e esféricas.

Além disso, oferece a possibilidade de traçar gráficos de curvas parametrizadas em três dimensões e traçar superfícies de funções definidas por partes. Existe a possibilidade de mudar a cor do gráfico e de mostrar o gráfico em grade ou em espectro.

O uso do teclado, ao invés do mouse, para girar e dar zoom no gráfico é uma das deficiências do Winplot, assim como a necessidade de intervalos constantes, nos dois eixos das variáveis independentes, na construção dos gráficos.

O Winplot permite traçar mais de uma superfície em um mesmo arquivo, pode-se traçar o gráfico que mostra a interseção de duas superfícies, a curva dessa interseção e entre superfície e curva; entretanto, uma das superfícies tem que ter uma equação explícita, sendo que a outra pode ser implícita.

Além de traçar gráficos, o Winplot também oferece outros recursos como diferenciar e integrar funções, calcular a área de superfície e fazer animações.

As animações consistem em variar constantes presentes na equação da superfície. Por exemplo, a equação  $z = Ax^2 + By^2$  pode ser um parabolóide circular, elíptico ou hiperbólico de acordo com os valores das constantes A e B, as animações disponibilizadas pelo Winplot possibilitam a visualização do gráfico dessas equações.

Em resumo, apesar de algumas limitações, o Winplot pode ser um recurso significativo no estudo de Cálculo Diferencial e Integral, apresentando boa parte das características essenciais necessárias ao seu uso para o ensino.

#### 3.4 GNUPLOT

O aplicativo Gnuplot também é facilmente encontrado em sites da internet e largamente utilizado em áreas das ciências exatas para a construção de gráficos em duas e três dimensões, a partir de equações ou dados tabelados. Para sua avaliação foi utilizada a apostila produzida pelo professor Maurício Galo (2003), do departamento de cartografia da Universidade Estadual Paulista.

O idioma do software, assim com a ajuda presente nele é o inglês. Porém, como este software é bastante utilizado, é fácil encontrar tutoriais sobre ele, inclusive em português.

O Gnuplot utiliza uma linguagem de programação fazendo uso de funções próprias, fato que pode dificultar seu uso, porém, através dessa linguagem é possível detalhar os gráficos nele construídos, acrescentando inclusive as curvas de nível correspondentes ao gráfico.

Nele é possível também representar mais de uma função no mesmo gráfico, ajudando no estudo das interseções entre essas superfícies. A mudança de cor, da escala nos gráficos e dos intervalos em que os gráficos são traçados pode ser feita durante a programação. Ele não apresenta tutorial em anexo, mas possui site de suporte contendo vários exemplos (http://www.gnuplot.info/).

Apesar da necessidade de uma linguagem de programação para o uso deste aplicativo, ele é um aplicativo dedicado a traçar gráficos e destaca-se pelas possibilidades de edição dos gráficos, como cores, mudança de escalas e construção das curvas de nível na mesma janela em que a superfície é traçada, além da quantidade de material de apoio.

Considerando que o Gnuplot possibilita grande controle do gráfico traçado e, considerando também, que a edição dos gráficos necessita do domínio de funções próprias deste software, este aplicativo deve ser usado por usuários que precisam de grande controle do gráfico traçado e que tenham facilidade com linguagens de programação.

 A figura 1 apresenta gráficos traçados com esses quatro softwares, sendo o item 1 a tela inicial do K3dSurf, o item 2 um gráfico traçado a partir do Gnuplot, os item 3 e 5 gráficos traçados com o Winplot e o item 4 um gráfico traçado com o Mupad light.

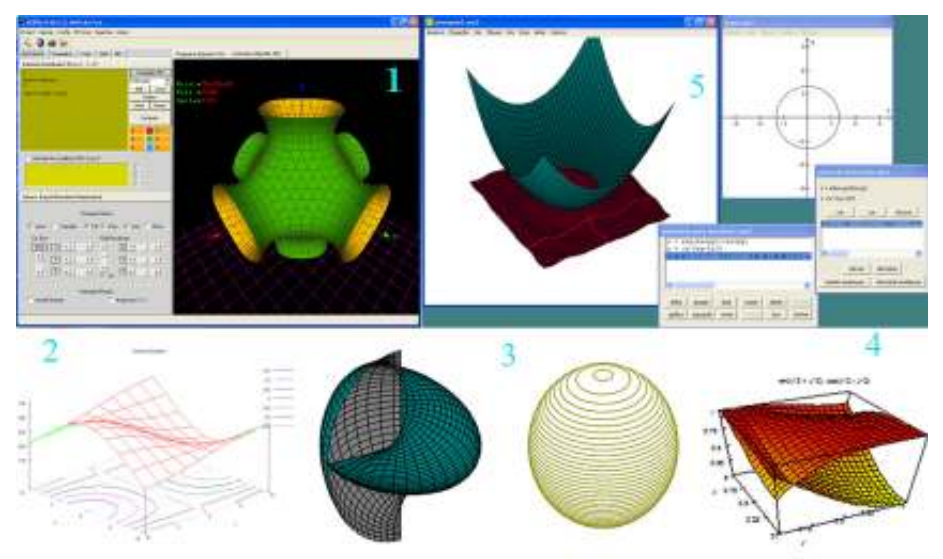

Figura 1 - Gráficos traçados durante o desenvolvimento do estudo

# 4 CONCLUSÃO

Os softwares são uma possibilidade de mudança no modo com o qual é realizado o ensino-aprendizagem, não somente em cálculo, mas também em outras áreas do conhecimento.

É preciso bom senso e preparação, para que este instrumento venha possibilitar um aprendizado mais eficiente, tanto da parte dos educadores quanto dos alunos.

 Por meio da metodologia empregada, esta pesquisa aponta o software WinPlot para o uso dos estudantes em um nível básico no ensino superior, efetuando de forma simples a construção de superfícies tridimensionais, apresentando interface amigável e vários materiais de apoio encontrados na internet, além de uma ajuda simples e objetiva disponível no próprio aplicativo.

Para usuários mais avançados que tenham facilidade em lidar com linguagens de programação e/ou que necessitem de um maior detalhamento nas configurações dos gráficos a serem produzidos, aconselha-se o uso do GnuPlot, pois atende a esses requisitos e possibilita um bom detalhamento dos gráficos, além de existir documentação para este software na internet para auxiliar o usuário.

### **REFERÊNCIAS**

ANTON, Howard; BUSBY, Robert C. Álgebra Linear Contemporânea. Porto Alegre, RS: Bookman, 2006.

EDWARDS, Larson Hostetler. Cálculo. 8. ed. São Paulo, SP: McGraw-Hill, 2006. v. 2.

GALO, Maurício. Introdução ao uso do aplicativo Gnuplot. 2003. Apostila. Disponível em:<http://www.ic.uff.br/~otton/softwares/gnuplot/gnuplot\_introducao.pdf>. Acesso em: 22 ago. 2009.

K3DSURF. Disponível em:<http://k3dsurf.sourceforge.net/>. Acesso em: 15 jun. 2009.

LAUDARES, João Bosco; LACHINI, Jonas. O Uso do Computador no Ensino de Matemática na Graduação. Disponível em:

<http://www.anped.org.br/reunioes/23/textos/1931t.PDF>. Acesso em: 03 maio 2010.

PARRIS, Richard. Winplot: versão Windows 95/98/ME/2K/XP/Vista. Software livre, 2009. Arquivo.exe. Disponível em:<http://www.baixaki.com.br/site/dwnld47430.htm>. Acesso em: 16 maio 2009.

SCIFACE SOFTWARE GMBH & CO. KG. MuPad Light, versão 2.5.3. 2003. Arquivo.exe. Disponível em:<http://www.projetos.unijui.edu.br/matematica/amem/mupad/index.html>. Acesso em: 23 maio 2009.

STEWART, James. Cálculo. 5. ed. São Paulo, SP: Pioneira Thomson Learning, 2006. v. 2.

TAHA, Abderrahman. K3dSurf, versão 0.6.2. Software livre. Arquivo.exe. Disponível em:<http://www.baixaki.com.br/site/dwnld46929.html>. Acesso em: 15 jul. 2009.

WILIANS, Thomas et al. GnuPlot, versão 4.2.3. Software livre, 2008. Arquivo.zip. Disponível em:<http://www.baixaki.com.br/download/gnuplot.htm>. Acesso em: 22 ago. 2009.